add-on collection of *oriented* items

## <span id="page-0-1"></span>**Chapter 8**

## **Signed Addition**

[Attaching Collections of Oriented Items,](#page-0-0) 1 • [Adding Signed Number](#page-2-0) [Phrases,](#page-2-0) 3 • [Architecture,](#page-5-0) 6.

### <span id="page-0-0"></span>**8.1 Attaching Collections of Oriented Items**

Attaching an **add-on collection of** *oriented* **items** to an initial collection of *oriented* items is almost as simple as attaching an add-on collection of *plain* items to an initial collection of *plain* items. The only difference is that we must check the orientation of the items in the add-on collection against the orientation of the items in the initial collection.

• When the orientation of the items in the add-on collection is *the same as* the orientation of the items in the initial collection, the attachment process is exactly the same as with collections of plain items.

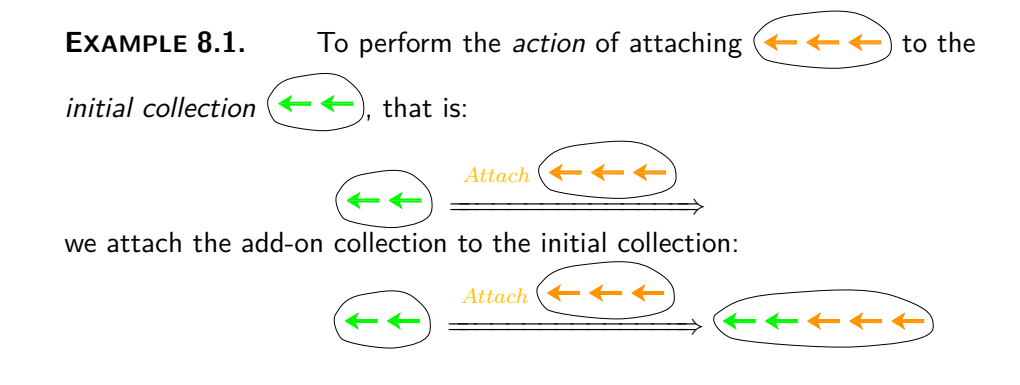

and, since the orientation of the initial items is the same as the orientation of the attached items, there is no cancellation and the final collection is

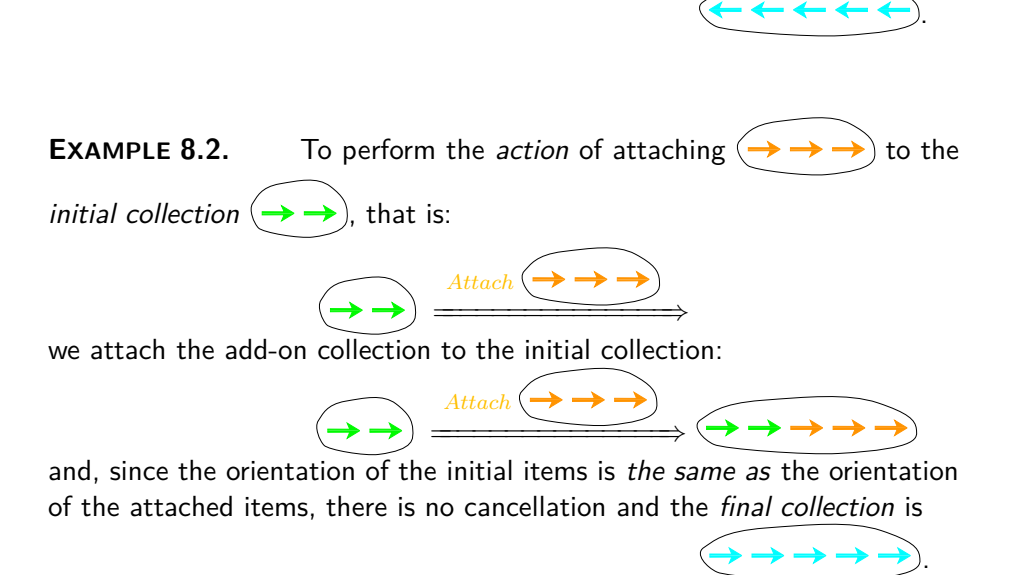

• When the orientation of the items in the add-on collection is *the opposite of* the orientation of the items in the initial collection, there is going to be *cancellation* of the items of *opposite* orientation.

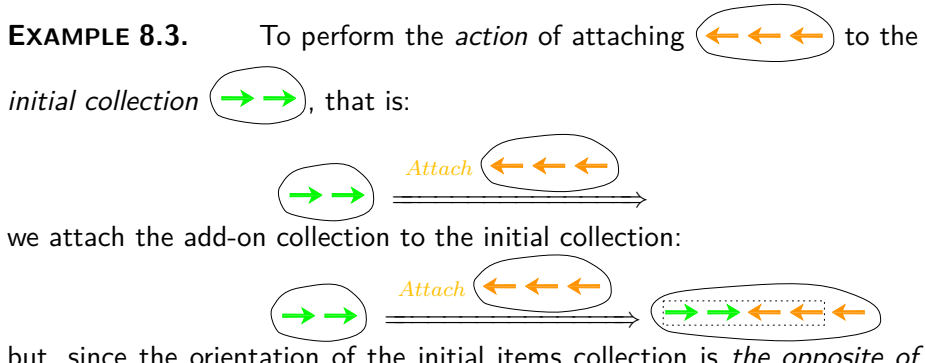

but, since the orientation of the initial items collection is the opposite of the orientation of the attached items, there are two cancellations and the final collection is

.

<span id="page-2-1"></span>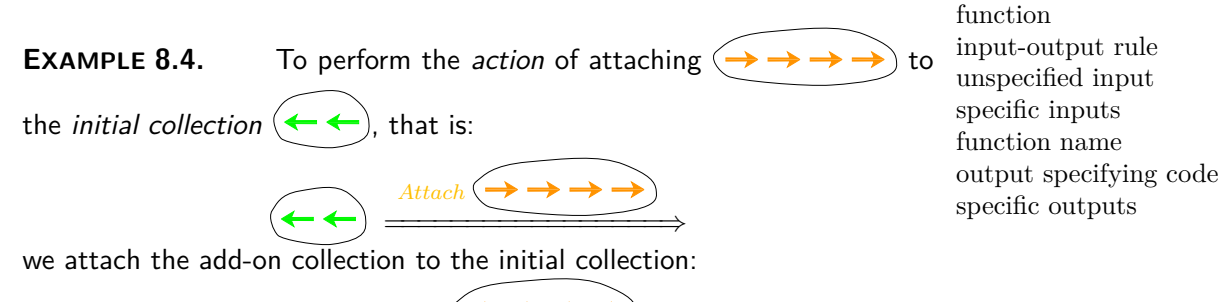

*Attach* <del>=======</del>========⇒ but, since the orientation of the initial items collection is the opposite of

.

the orientation of the attached items, there are two cancellations and the final collection is

### <span id="page-2-0"></span>**8.2 Adding Signed Number Phrases**

**1.** We saw in Chapter 5 that real world *agents of change* are represented on paper by **functions** which we specify with an **input-output rule** that consists of:

**i.** An **unspecified input** eventually to be replaced by **specific inputs**, that is the number phrases that represent the *initial collections*.

**ii.** A **function name** , that is the name of the function that represents the agent of change

**iii.** The **output specifying code** which is the code that specifies the *output* of the function in terms of the input. The **specific outputs** are the number phrases that represent the final collections.

Thus, the real world *action*

**Initial collection**  $\frac{Agent\ of\ Change}{\longrightarrow}$  Final collection

is represented on paper by the *input-output rule*

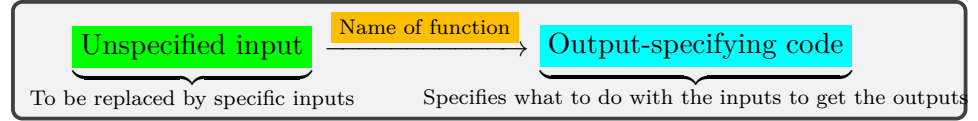

**2.** It will be most important to know what we are talking about:

plain adding ⊕ oplussing signed adding function signed addition

<span id="page-3-0"></span>**LANGUAGE 8.1. (Plain versus Signed Adding)** To make it clear which adding we are talking about, we will refer to the adding of plain numerators which were introduced in Chapter 5 as **plain adding**. In fact, to keep things clear, we will use for signed addition the symbol  $\oplus$ , read "oplus", and, in the future, instead of saying that we are "adding a signed numerator", we will say that we are "**oplussing** that numerator".

**3.** Just as with plain addition, we represent the action of attaching an add-on collection of *oriented* items to a collection of *oriented* items by the input-output rule of a **signed adding function**, often called **signed addition** for short.

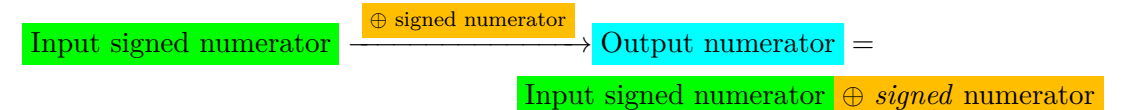

**4.** Just like, in the real world , we must check if the orientation of the items in the add-on collection is the same as or the opposite of the orientation of the items in the initial collection, in the paper world we must check if the sign of the add-on numerator is the same as or the opposite of the sign of the input numerator.

- When the sign of the add-on numerator is the same as the sign of the input numerator, then:
	- **–** The *sign* of the output numerator is the sign common to the input numerator and the add-on numerator
	- **–** The *size* of the output numerator is the plain addition of the size of the add-on numerator to the size of the input numerator

**EXAMPLE 8.5.** The real world attachment

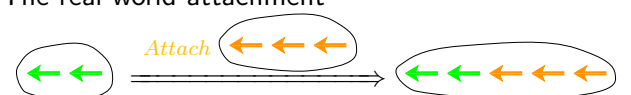

is represented in the paper world by

$$
-2 \text{ Arrows } \xrightarrow{\oplus -3 \text{ Arrows}} -2 \text{ Arrows } \oplus -3 \text{ Arrows}
$$
  
= -(2 + 3) Arrows  
= -5 Arrows  
where 2 + 3 = 5 is the *plain* addition of the sizes.

**EXAMPLE 8.6.** The real world attachment

$$
(\rightarrow \rightarrow) \xrightarrow{\text{Attack}} (\rightarrow \rightarrow \rightarrow) \xrightarrow{\rightarrow}
$$

is represented in the paper world by

 $+2$  Arrows  $\stackrel{\oplus +3$  Arrows  $+2$  Arrows  $\oplus +3$  Arrows  $= +(2 + 3)$  Arrows  $= +5$  Arrows

where  $2 + 3 = 5$  is the *plain* addition of the sizes.

- When the sign of the add-on numerator is the *opposite of* the sign of the input numerator, we must *compare* the *size* of the add-on numerator to the *size* of the input numerator in order to know which way to *plain subtract* the sizes:
	- **–** The *sign* of the output numerator will be the sign of the numerator with the *larger size*,
	- **–** The *size* of the output numerator will be the result of *plain subtracting* the numerator with *smaller size* from the numerator with *larger size*.

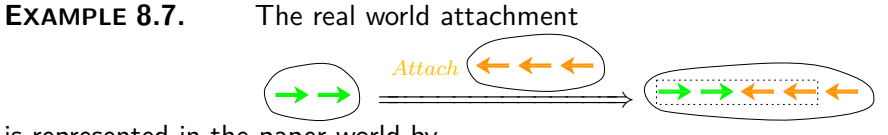

is represented in the paper world by

$$
+2 \text{ Arrows} \xrightarrow{\oplus -3 \text{ Arrows}} + 2 \text{ Arrows} \oplus -3 \text{ Arrows}
$$
  
= -(3 - 2) Arrows  
= -1 Arrows

where  $3 - 2 = 1$  is the *plain* subtraction of the smaller size from the larger size..

**EXAMPLE 8.8.** The real world attachment

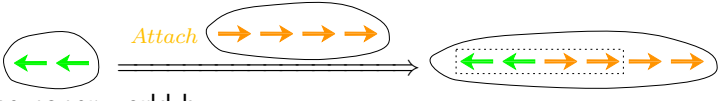

is represented in the paper world by

prior knowledge

<span id="page-5-1"></span>
$$
-2 \text{ Arrows } \xrightarrow{\oplus +4 \text{ Arrows}} -2 \text{ Arrows } \oplus +4 \text{ Arrows}
$$

$$
=+(4-2) \text{ Arrows}
$$

$$
=+2 \text{ Arrows}
$$

where  $4 - 2 = 1$  is the *plain* subtraction of the smaller size from the larger size..

**5.** Here are a few examples that focus on the *numerators*.

**EXAMPLE 8.9.**  $-3 \oplus -5 = -(3+5) = -8$ 

where, since the two numerators have the same signs:

- the *sign* of the result,  $-$ , is the common sign,
- the size of the result, 8, is the the plain addition,  $3 + 5$ , of the sizes

### **EXAMPLE 8.10.**  $+3 \oplus 5 = 4(3+5) = 8$

where, since the two numerators have the same signs:

- the *sign* of the result,  $\frac{1}{x}$ , is the common sign,
- the size of the result, 8, is the the plain addition,  $3 + 5$ , of the sizes

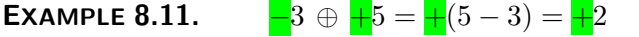

where, since the two numerators have opposite signs:

- the *sign* of the result,  $\frac{1}{k}$ , is the sign of the numerator with the *larger* size,
- the size of the result, 2, is the plain subtraction,  $5 3$ , of the smaller size from the larger size.

### **EXAMPLE 8.12.**  $+3 \oplus -5 = -(5-3) = -2$

where, since the two numerators have opposite signs:

- the sign of the result,  $-$ , is the sign of the numerator with the *larger* size,
- the size of the result, 2, is the plain subtraction,  $5 3$ , of the smaller size from the larger size.

### <span id="page-5-0"></span>**8.3 Architecture**

Dealing with *signed* numerators was based on a **prior knowledge** of *plain* numerators. (To help us focus, we will deal here with *counting* numerators but things are exactly the same with *decimal* numerators.)

### <span id="page-6-0"></span>8.3. Architecture 7

**1.** In order to represent collections of *plain items*, we used:

tool forked

**i.** *Plain numerators*, 1, 2, 3, ...

**ii.** In order to *compare* a first plain numerator to a second plain numerator, the procedure was to count from the first plain numerator to the second plain numerator and if we had to *count up* then the verb was *<* and if we had to *count down* the verb was *>*.

**iii.** In order to *add* to a first plain numerator a second plain numerator, the symbol was  $+$  and the procedure was, starting from the first plain numerator, to count *up* on our fingers the second plain numerator. Then the plain numerator we arrive at was the result.

**iv.** In order to *subtract* from a first plain numerator a second plain numerator, the symbol was − and the procedure was, starting from the first plain numerator, to count *down* on our fingers the second plain numerator. Then, *if we could do it*, the plain numerator we arrived at was the result. So, our **tool** was *counting*.

**2.** In order to represent collection of *oriented items*, we used:

**i.** *Signed numerators* whose *sign* was one of two symbols, + or − (unfortunately already used above) and whose *size* was a plain numerator.

**ii.** In order to *compare* a first signed numerator to a second signed numerator, the procedure was still to count from the first signed numerator to the second signed numerator and if we had to *count up* then the verb was  $\Diamond$  and if we had to *count down* the verb was *>*. Note, though, that this was *signed counting* since we also had to be able to count on *negative* numerators.

**iii.** In order to *oplus* to a first signed numerator a second signed numerator, the procedure was quite a bit more complicated because:

• The procedure was **forked**:

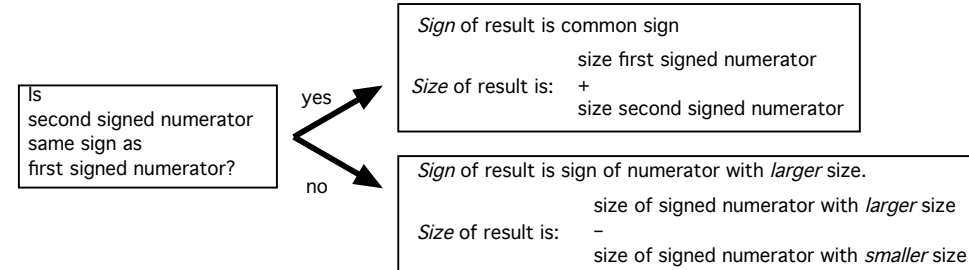

but also because

• We had to compare, add, subtract *plain numerators*, namely the *sizes* of the signed numerators.

Altogether then, *oplussing signed numerator* is *based* on prior knowledge of *plain numerators*.

# **Index**

### ⊕, [4](#page-3-0)

add-on collection of *oriented* items, [1](#page-0-1)

forked, [7](#page-6-0) function, [3](#page-2-1) function name, [3](#page-2-1)

input-output rule, [3](#page-2-1)

oplussing, [4](#page-3-0) output specifying code, [3](#page-2-1)

plain adding, [4](#page-3-0) prior knowledge, [6](#page-5-1)

signed adding function, [4](#page-3-0) signed addition, [4](#page-3-0) specific inputs, [3](#page-2-1) specific outputs, [3](#page-2-1)

tool, [7](#page-6-0)

unspecified input, [3](#page-2-1)